#### Virtual Friend

https://en.wikibooks.org/wiki/More\_C%2B%2B\_Idioms/Virtual\_Friend\_Function

# Shape Hierarchy

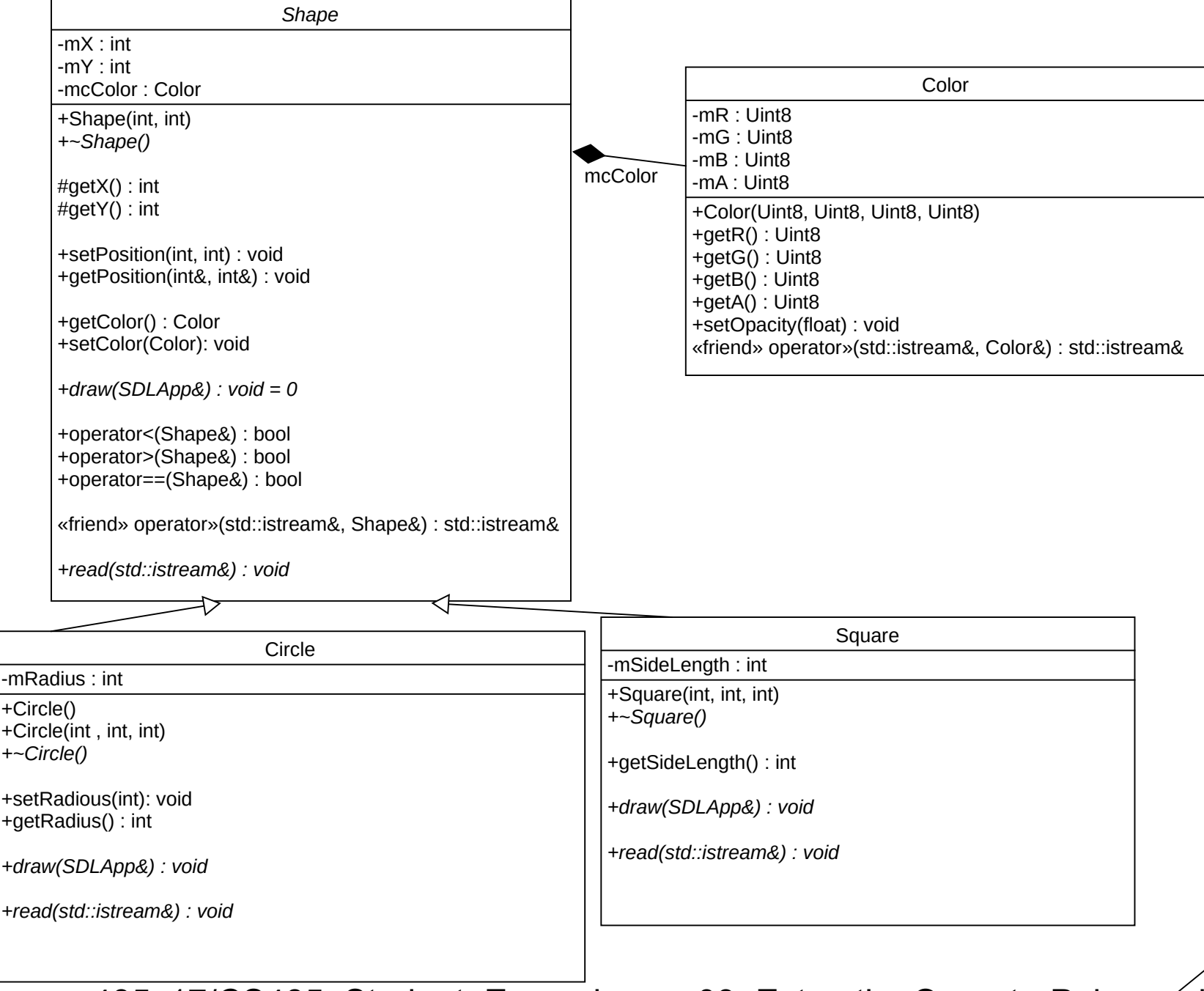

Collection of the collection

cs485s17/CS485\_Student\_Examples 03\_ExtractionOperatorPolymorphism

# Color

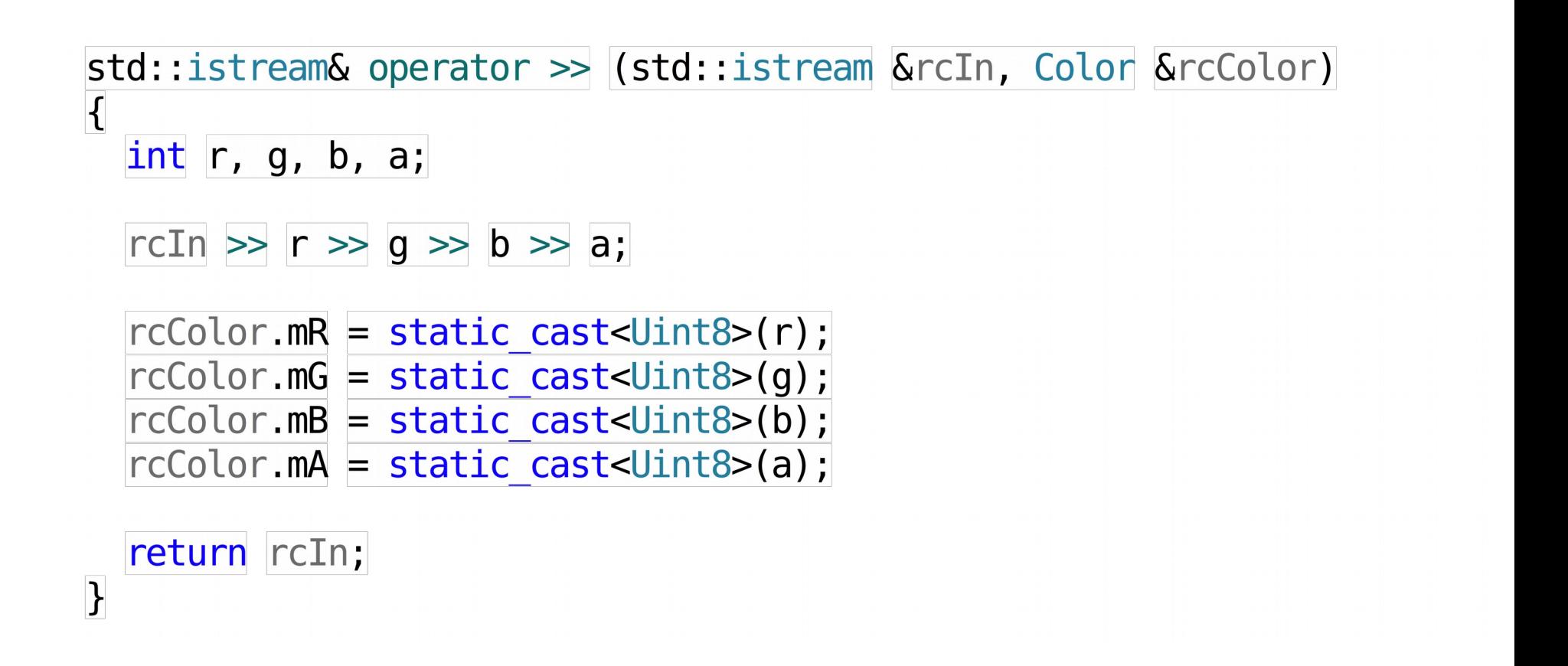

### Shape

```
std::istream& operator >> (std::istream& rcIn, Shape &rcShape)
{
   rcShape.read (rcIn);
   return rcIn;
}
void Shape::read (std::istream &rcIn) // virtual
{
   rcIn >> mX >> mY;
   rcIn >> mColor;
}
```
### **Circle**

```
void Circle::read (std::istream &rcIn) // virtual
{
   Shape::read (rcIn);
   rcIn >> mRadius;
```
}

### ShapeDataBase

```
 char shapeType;
 Shape *pcShape = nullptr;
 while (mcTheData >> shapeType)
 {
   switch (shapeType)
  \{ case 'S':
       pcShape = new Square ();
       break;
     case 'C':
       pcShape = new Circle ();
       break;
   }
   mcTheData >> *pcShape;
   rcCollection.addShape(pcShape);
}
```